## **Approving a PO**

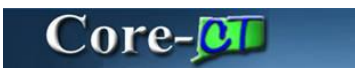

Approvers access POs pending approval from the Worklist. After reviewing the information on the **PO Approvals** page, an approver clicks the **Approval** button to send it to the next approver or to process to dispatch.

## **Procedure**

Navigation: Worklist

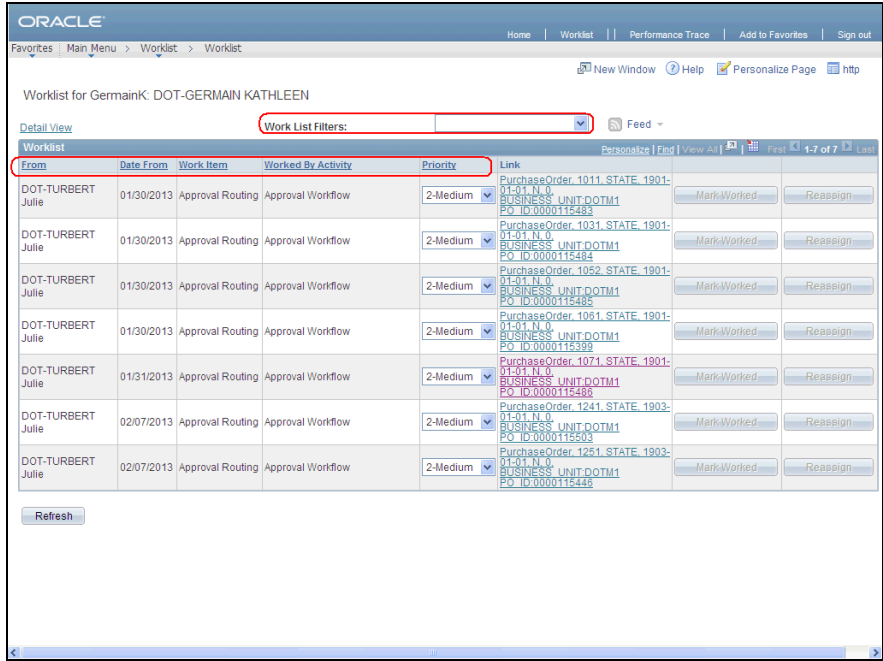

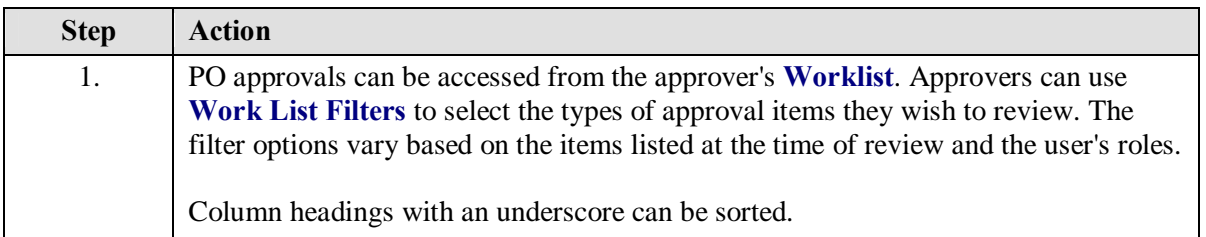

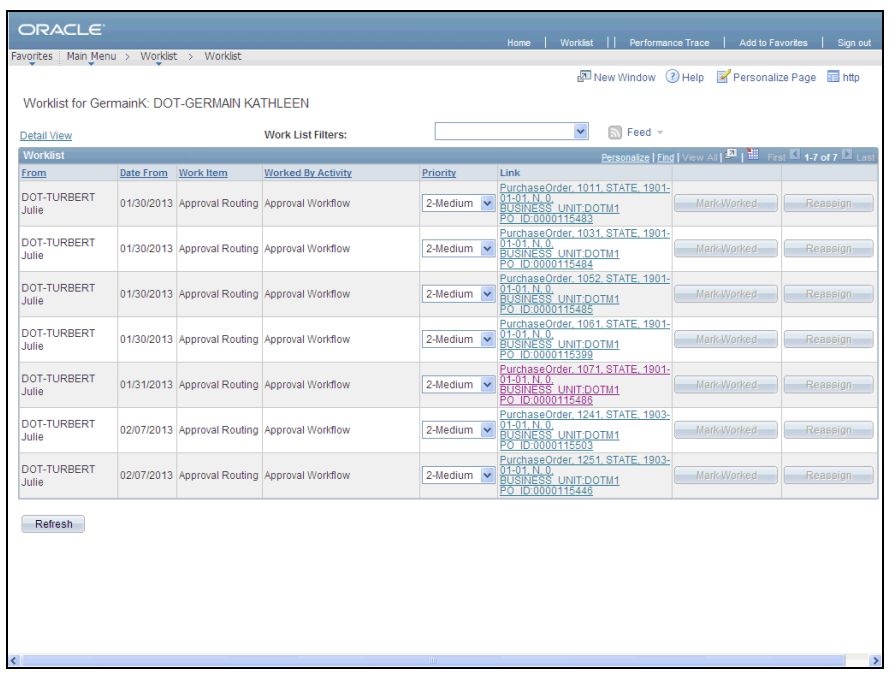

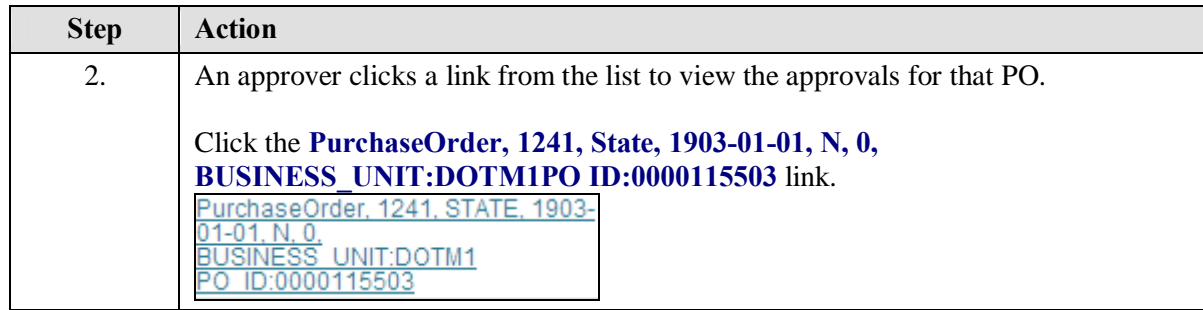

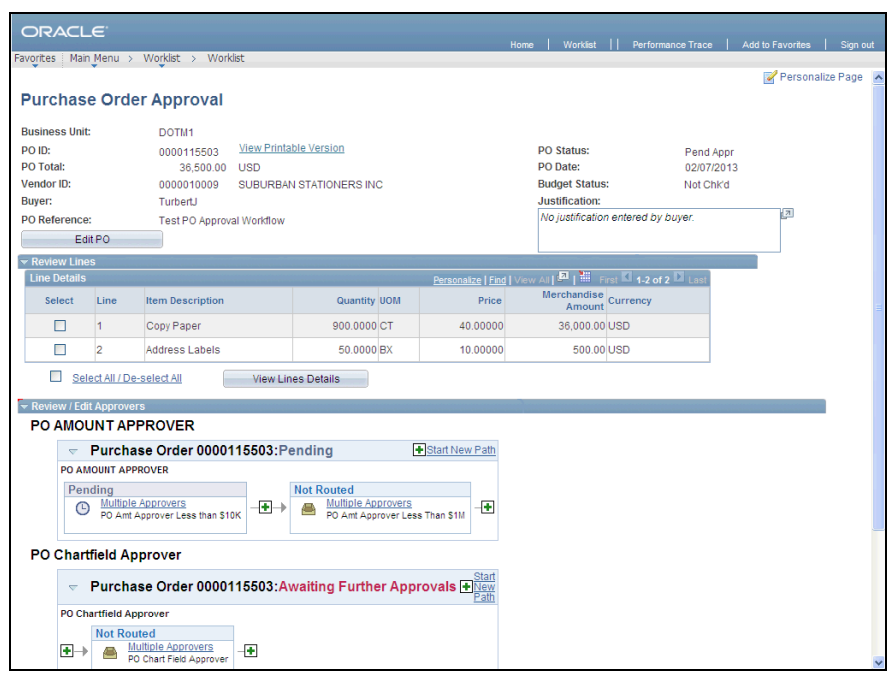

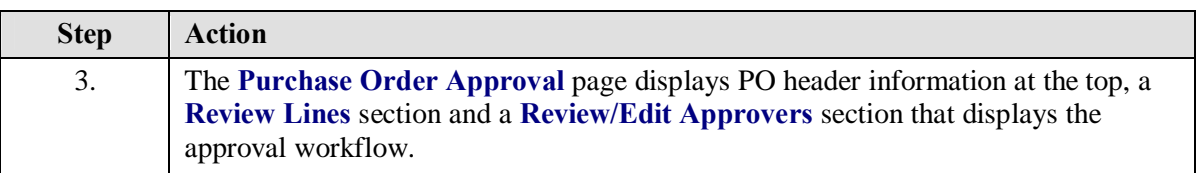

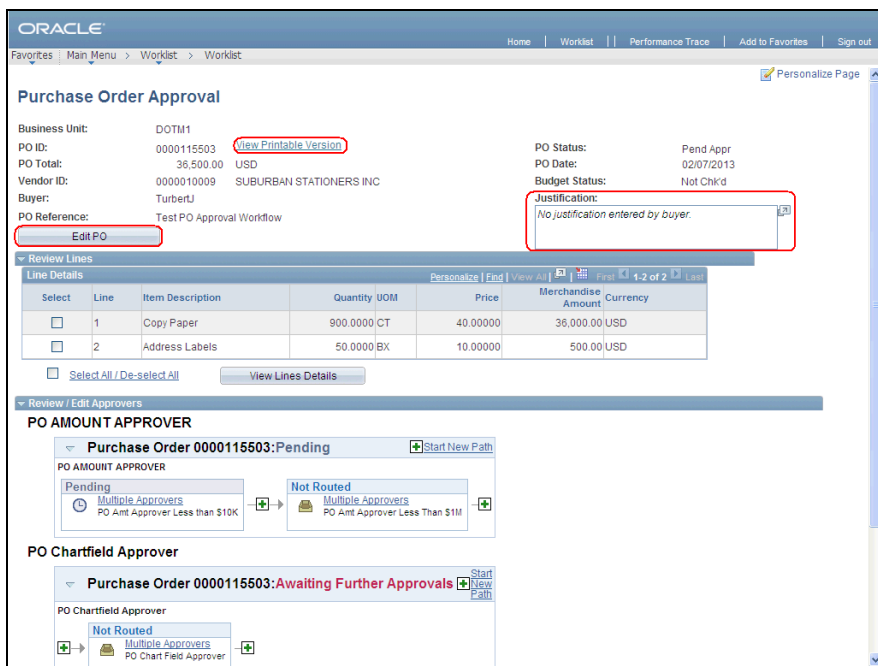

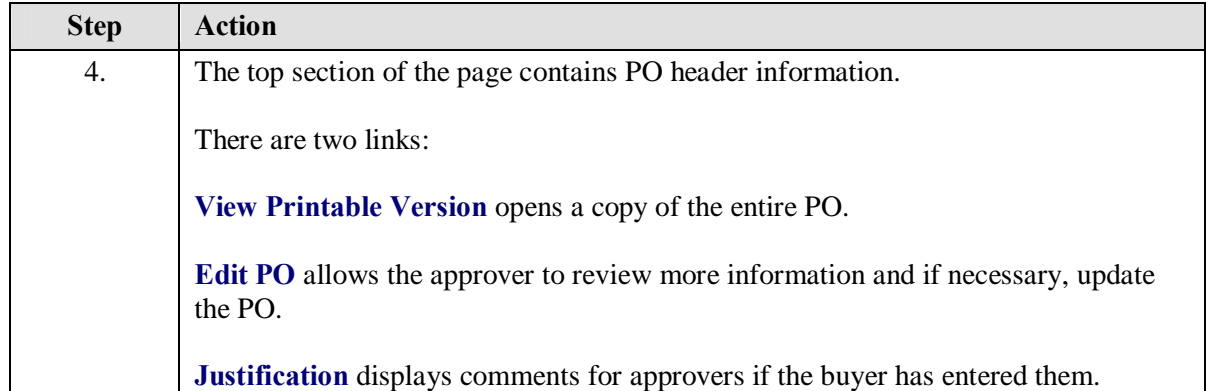

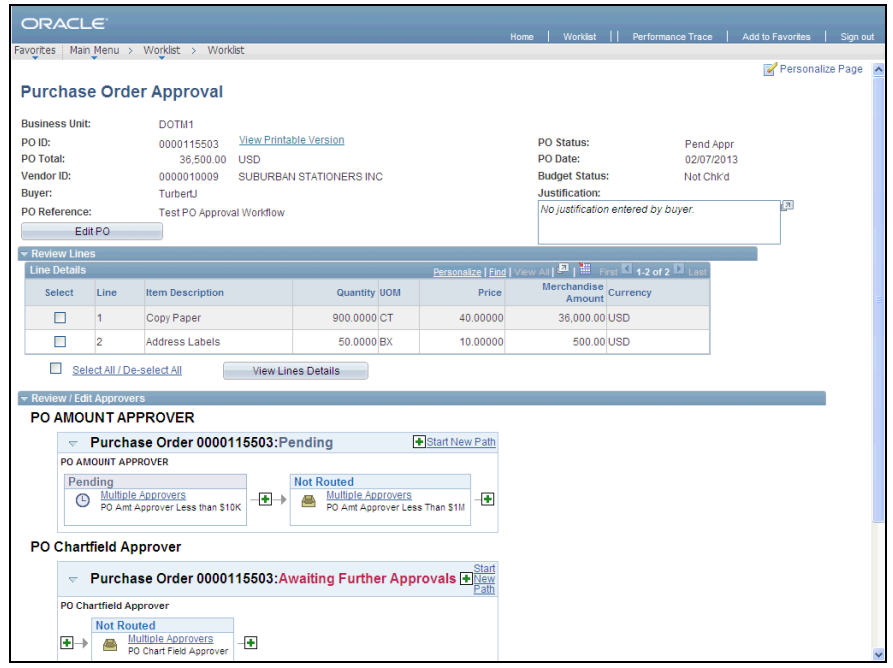

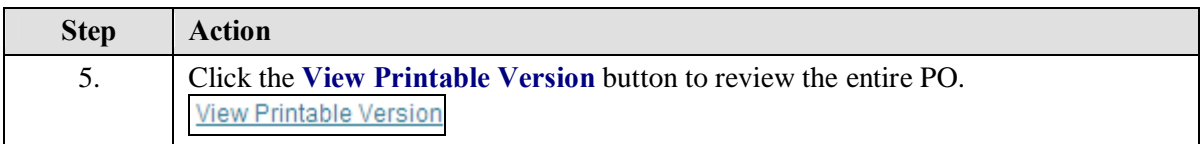

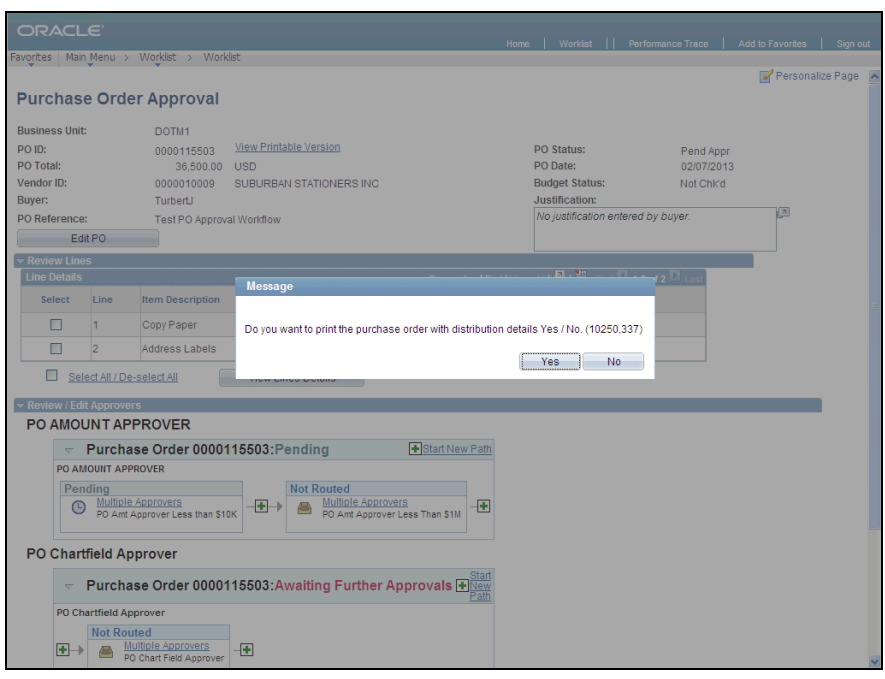

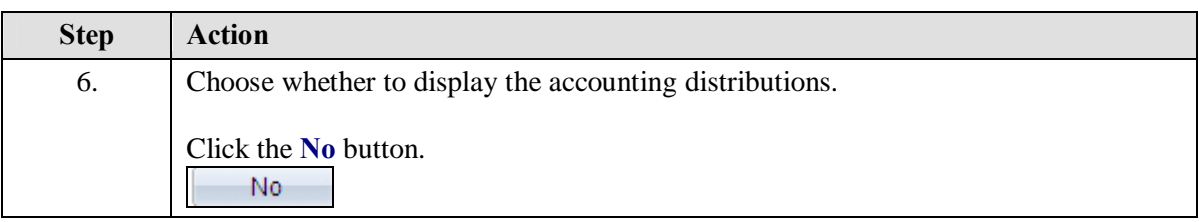

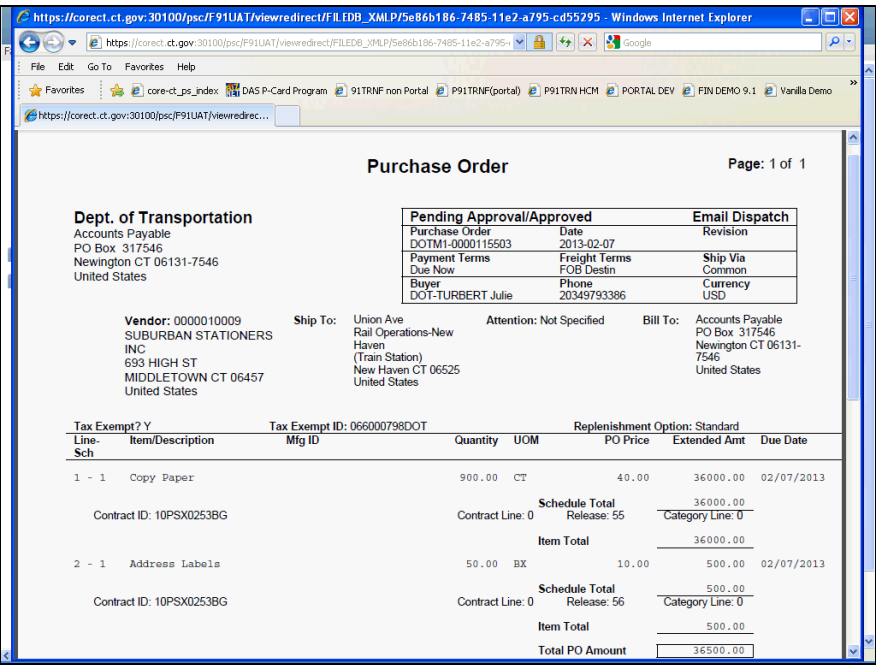

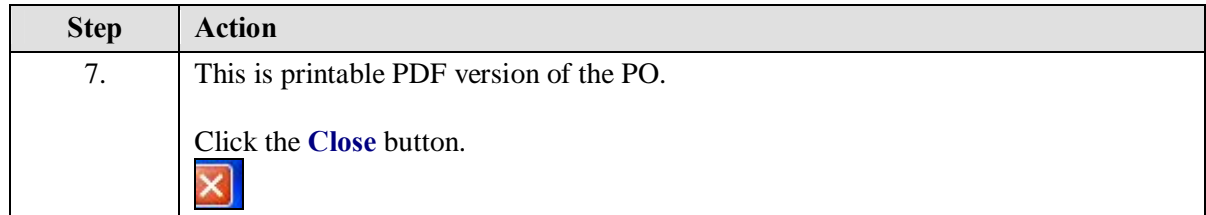

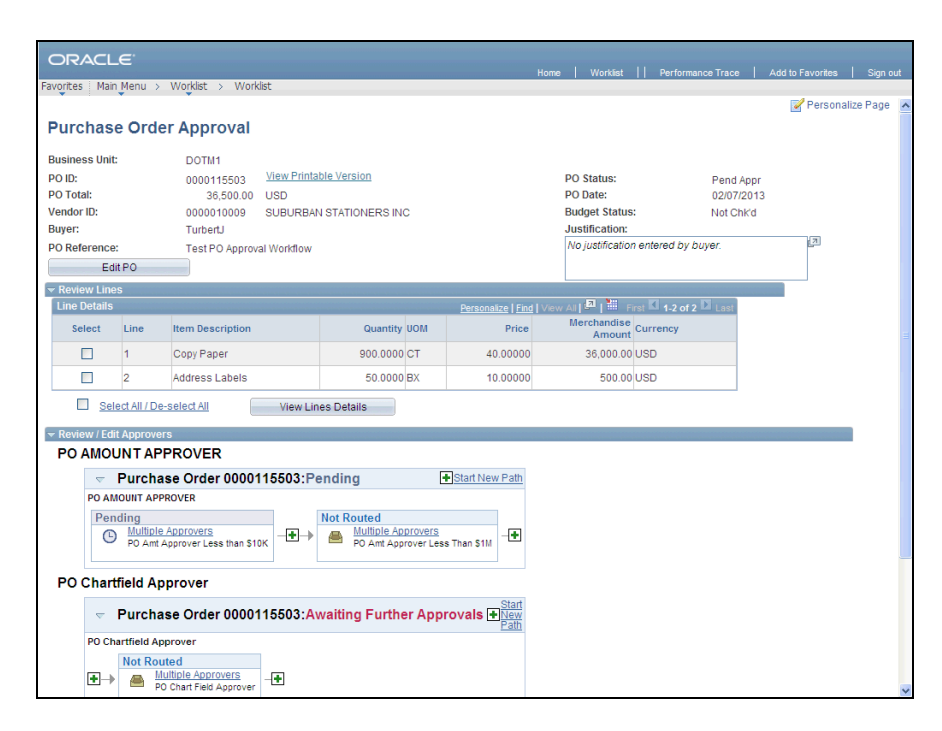

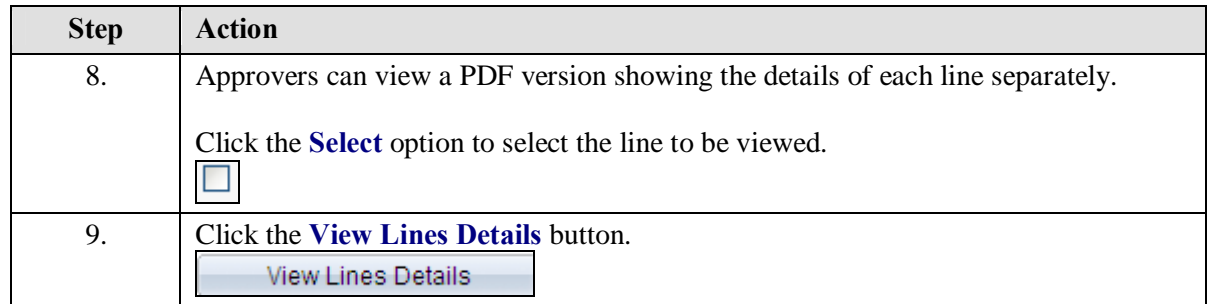

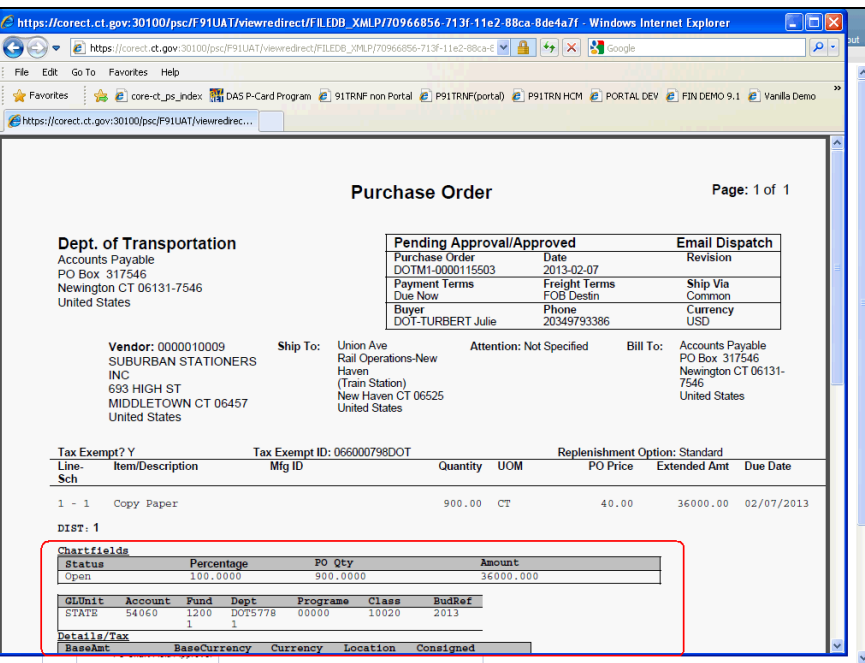

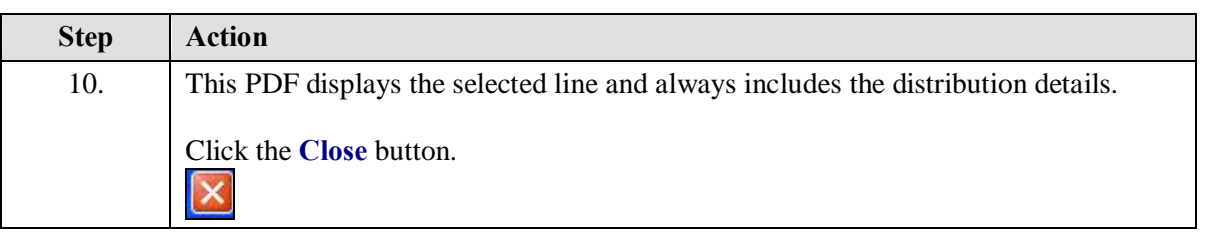

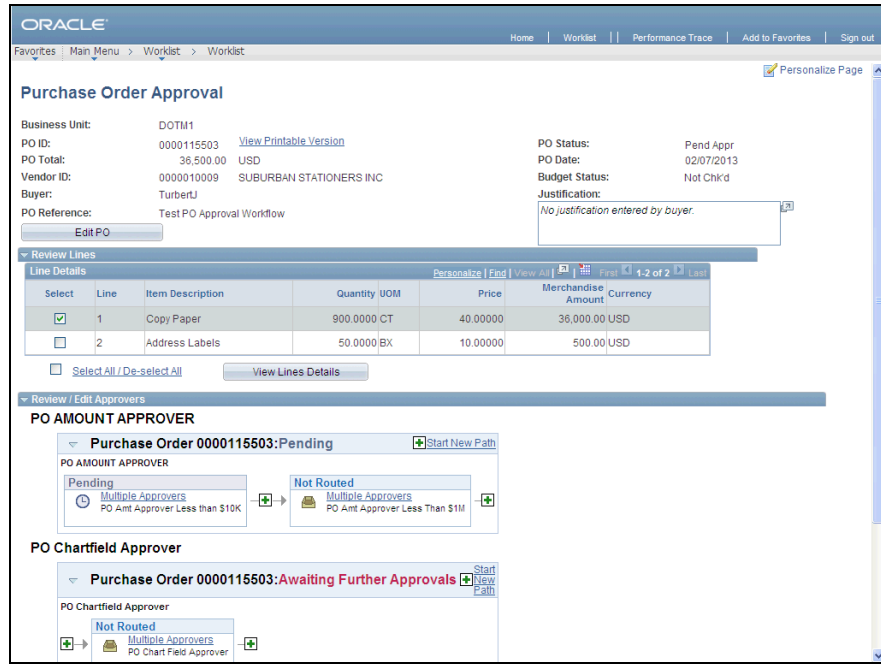

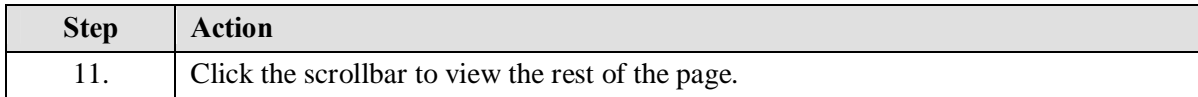

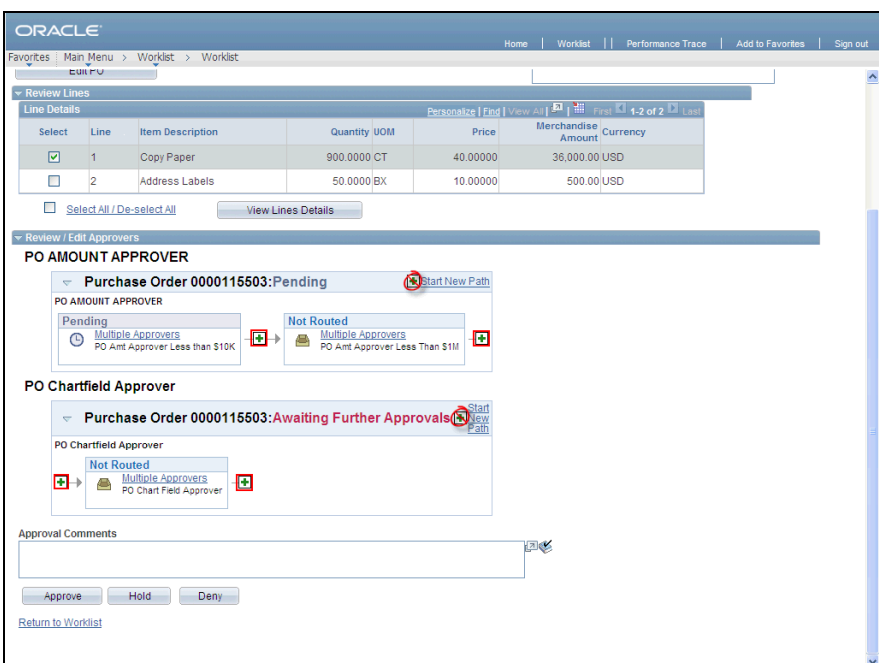

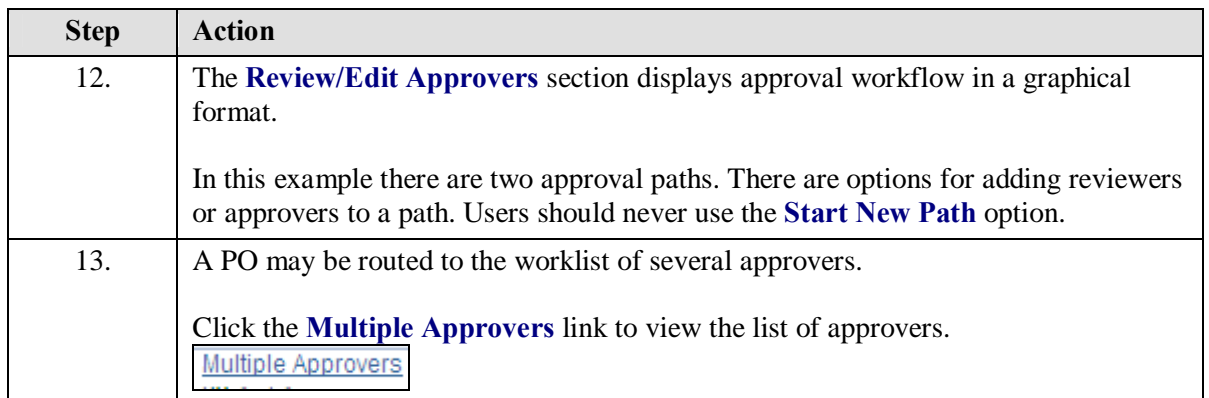

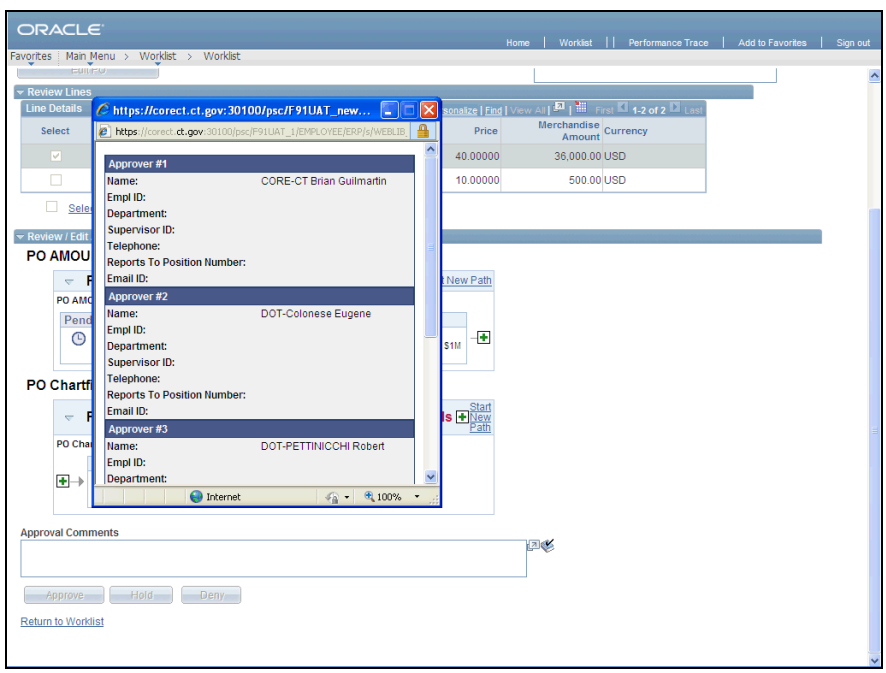

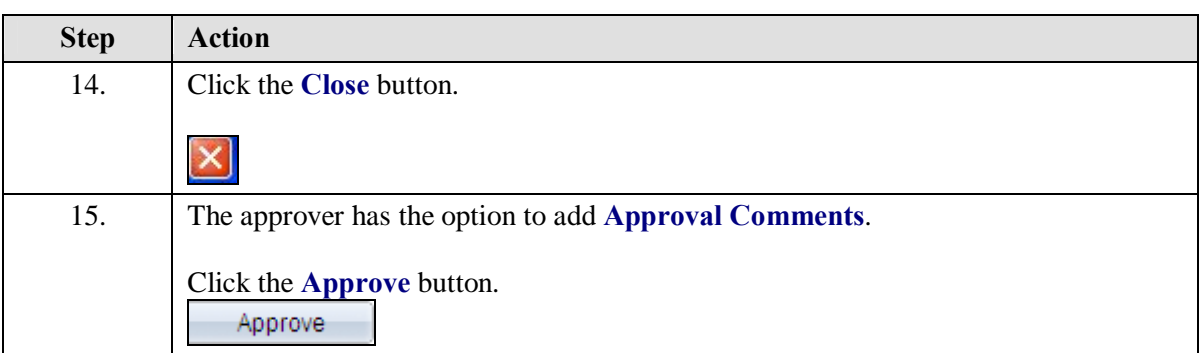

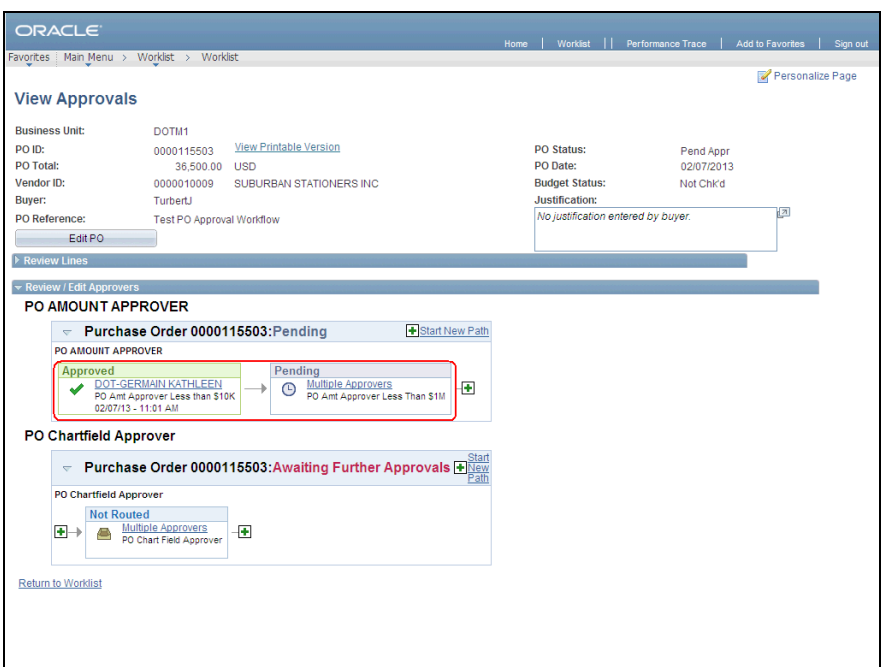

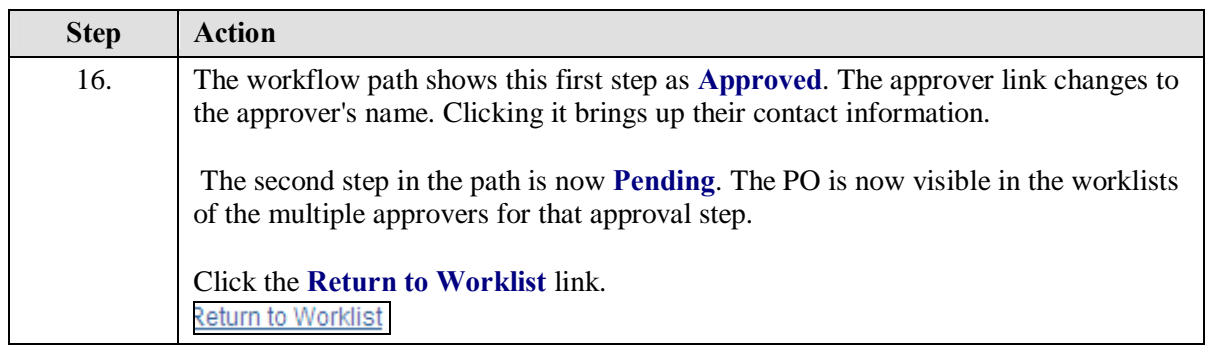

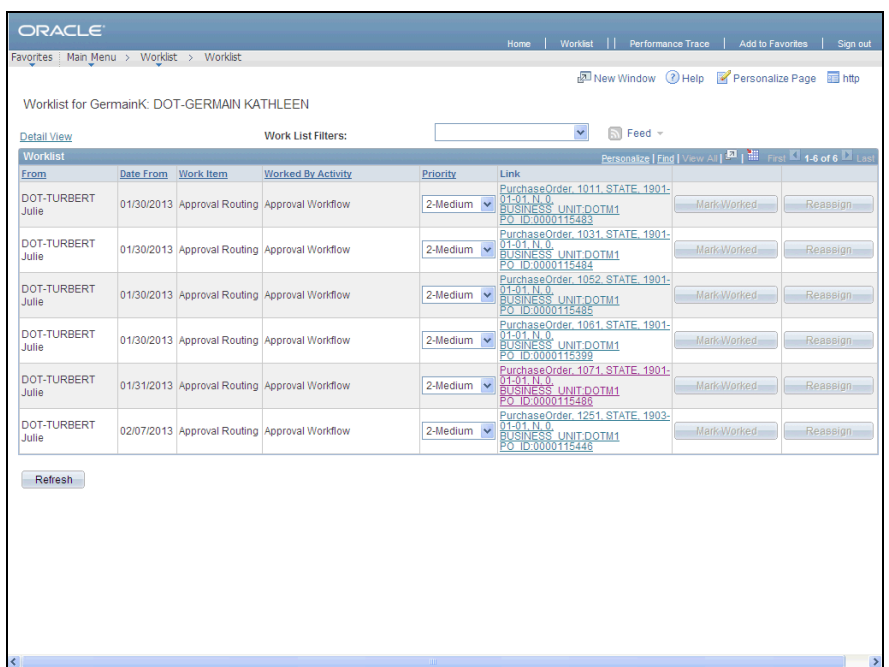

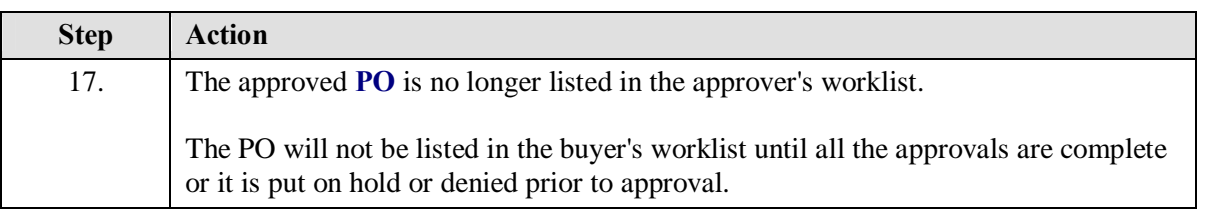

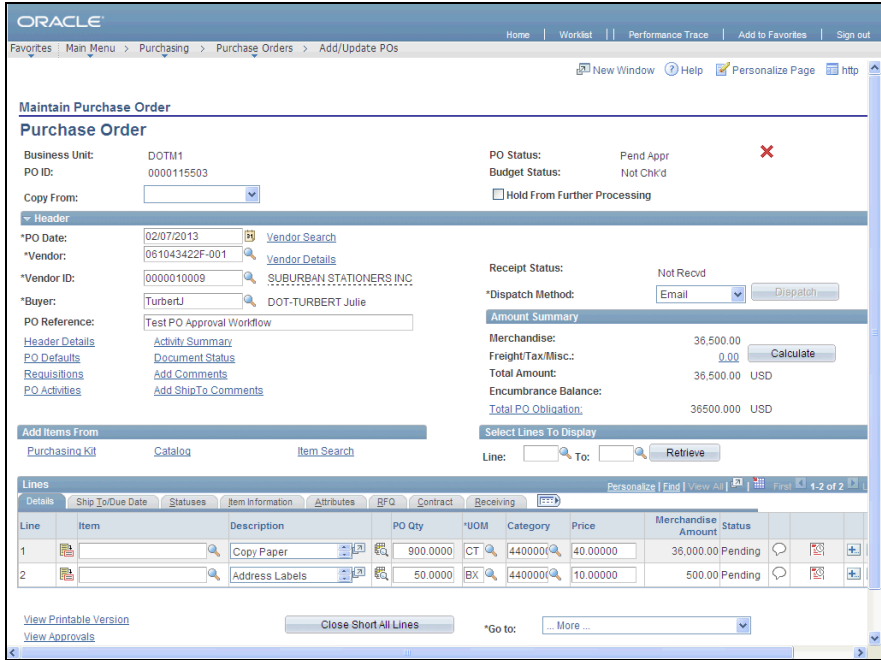

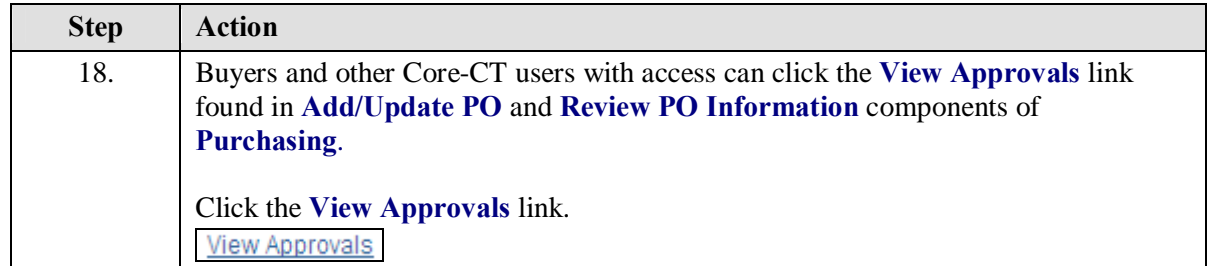

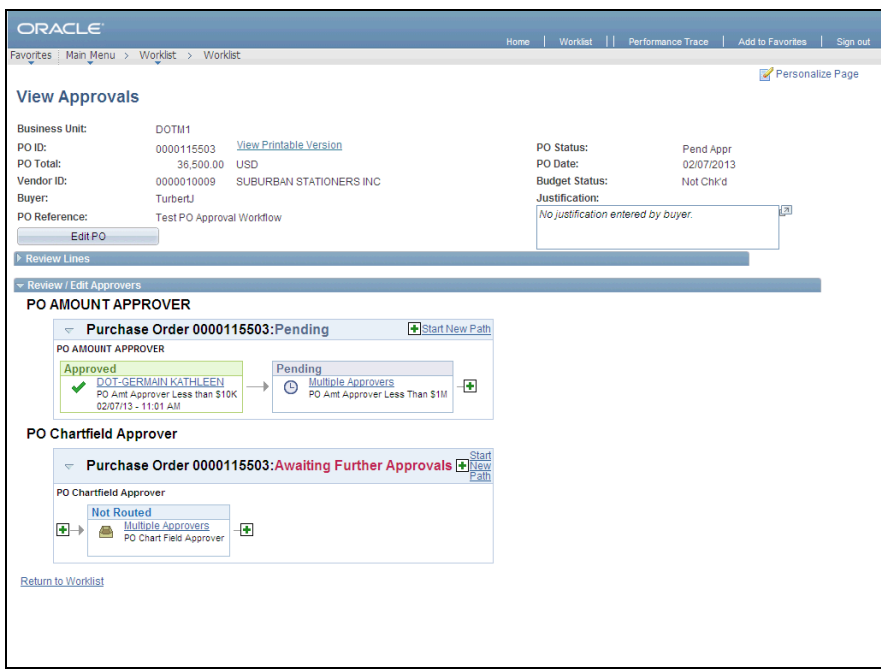

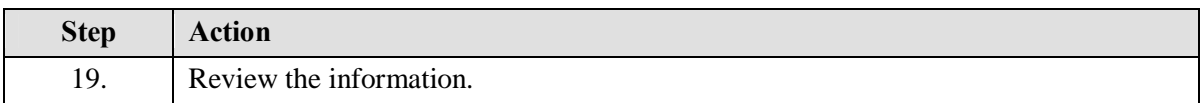

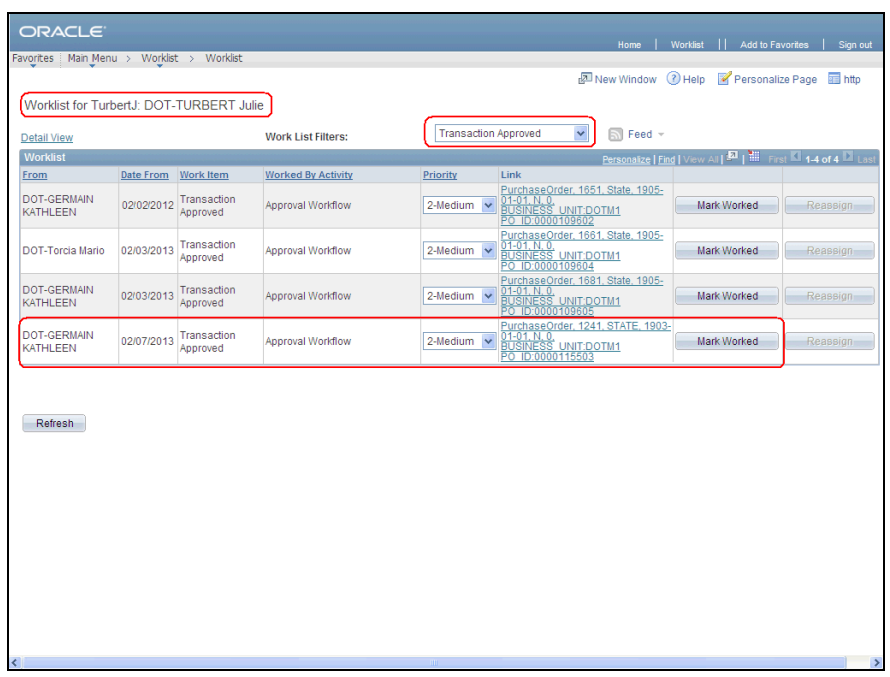

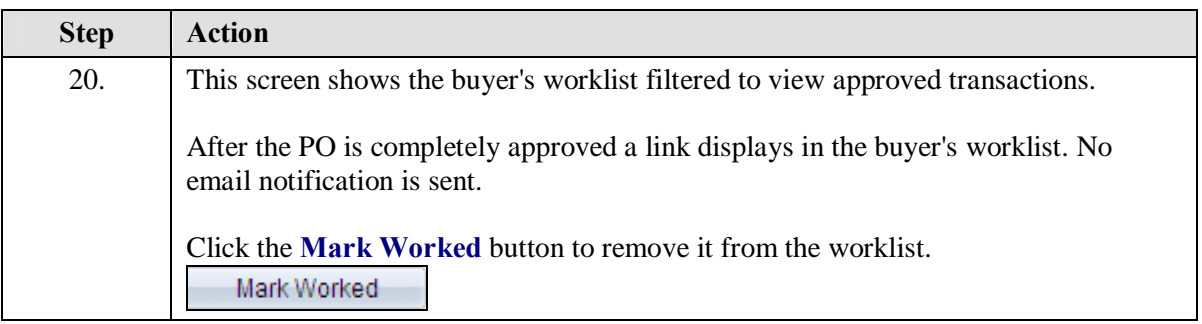

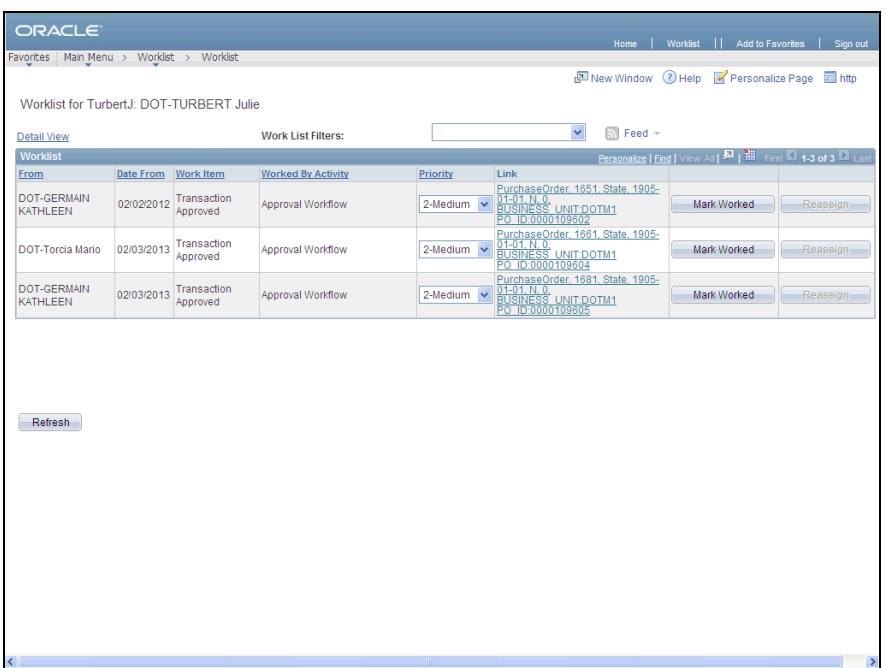

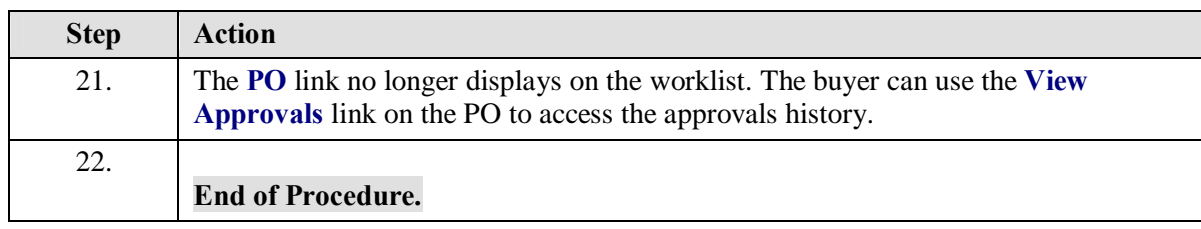